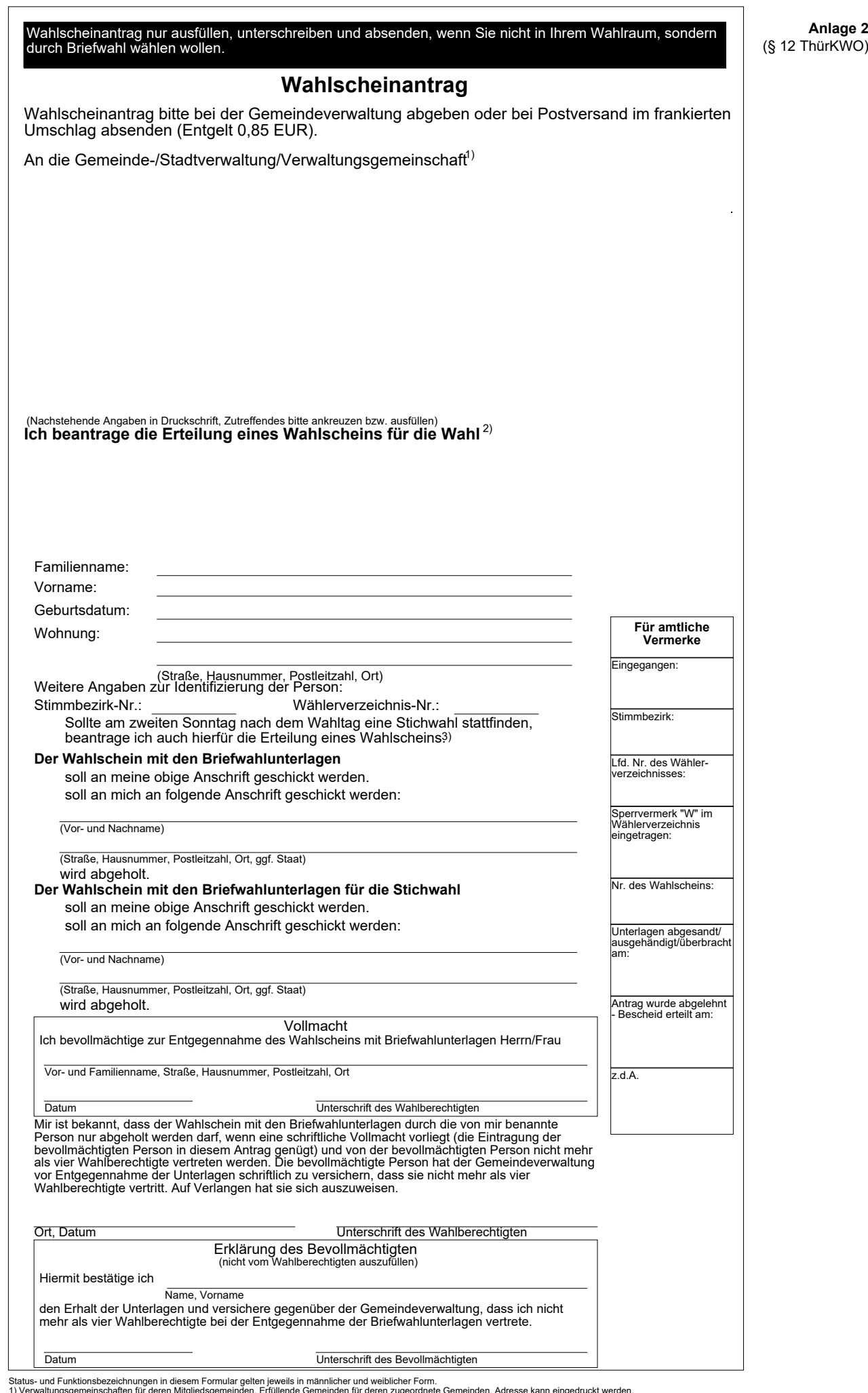

**Anlage 2**

1) Verwaltungsgemeinschaften für deren Mitgliedsgemeinden. Erfüllende Gemeinden für deren zugeordnete Gemeinden. Adresse kann eingedruckt werden.<br>2) Die Gemeindeverwaltung gibt nur die stattfindende Wahl an.<br>3) Diese Angab **Drucklungsgemeinschaften für deren Mitgliedsgemeinden.** Erfüllende Gemeinden für deren zugeordnete Gemeinden. Adresse kann eingedruckt werden. Formular ID:<br>Die Gemeindewerwaltung gibt nur die stattlindende Wahl an. Prüfsu

12.01.002a.011

12.01.002a.011

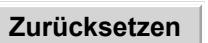